# Wissenschaftliches Arbeiten anhand von Zotero

**KATHRIN ROTHENBERG-ELDER** 

Prof. (FH) Dr. Dipl.-Psych.

*<b>DIPLON* 

Abb.: privat, 2021

# Motivation & roter Faden

Forschungstransparenz als wichtiges Kriterium.

Zotero im Vergleich Zitation und Belege: Quellenlisten I Zugang zu Zotero Übersicht des Programms Literaturangaben importieren Weitere Optionen Literaturangaben teilen Quellen

# Zotero im Vergleich

#### **Zotero**

- $\checkmark$  kostenlos bis 300MB
- $\checkmark$  ab 300 MB Speicherplatz kostenpflichtig (ab \$  $20/lahr)$
- ✔ Web-Konto ✔ Online-Sync
- ✔ Kollaboration & Teilen
- $\checkmark$  verfügbar für
	- Desktop: Win, Linux, Mac
	- · Plugins: Firefox, Chrome, Safari, Word, LibreOffice, OpenOffice
	- Mobile Apps: Android und iOS (nicht offiziell)
- ✔ Daten-Import
	- Web-Import (Browser-Plugin), DOI-Import
	- · Import-Formate: Zotero RDF, nbib (PubMed), BibTeX, RIS, XML, MODS, OVID Tagged, Refer/BiblX u.a.
- ✔ Export-Formate: Zotero RDF, BibTeX, CSV, RIS, XML, MODS, Refer/BiblX, Simple Evernote Export, Wikipedia Citation Templates u.a.
- ✔ Zitierstile hinzufügen: Download und Anlegen eigener Stile (CSL)

#### Mendeley

- $\checkmark$  kostenlos bis 2GB
- $\checkmark$  Upgrade kostenpflichtig (ab \$55/Jahr)
- ✔ Web-Konto ✔ Online-Sync
- ✔ Kollaboration & Teilen
- ✔ verfügbar für
	- Desktop: Win, Linux, Mac
	- Plugins: Chrome, Firefox, Internet Explorer, Safari, Word, Word (Mac), LibreOffice, BibTeX
	- Mobile Apps: Android und iOS
- ✔ Daten-Import
	- . Web-Import, Drag & Drop, Folder Watch
	- · Import-Formate: nbib (PubMed), BibTeX, RIS, **XML**
- ✔ Export-Formate: BibTeX, RIS, XML
- ✔ Zitierstile hinzufügen: Download und Anlegen eigener Stile (CSL)

#### Citavi

- ◆ Preis: 119,- € (Studenten & Doktoranden) Testversion (bis 100 Titel) kostenlos
- ✔ Kollaboration & Teilen
- $\checkmark$  verfügbar für
	- Desktop: Win, Mac
	- · Plugins: Word; Schnittstelle für LibreOffice, OpenOffice, LaTeX
	- Webversion in Vorbereitung
- ✔ Daten-Import
	- Web-Import, ISBN-Import, RSS-Feed, Direktsuche in Online-DBs
	- Import-Formate: RIS, LIDOS, LiteRat, BibTeX, RefWorks u.a.
- ✔ Export-Formate: XML
- ✔ Zitierstile hinzufügen: Bestellung bei Citavi, Anlegen eigener Stile (kein CSL)

Abb.: Zotero im Vergleich, Czeschik, o. J., s.a. https://mediatum.ub.tum.de/doc/1316333/1316333.pdf

# Zitation und Belege: Quellenlisten I

Schreiben Sie sich in einer kleinen Quellenliste oder auch bei Zotero auf, welche Bücher oder sonstigen Quellen Sie verwendet haben. Ich weiß, bei ganz vielen Texten brauchen wir sie nicht auszuweisen, aber vielleicht machen Sie später aus einem kleinen Text ein Buch und spätestens dann brauchen Sie diese Quellen- und Abbildungslisten. Auch für solche Listen gibt es einfache Regeln:

In diese Listen kommt sämtliches Material, dass Sie von anderen haben und auf diese Menschen zurückführen können, egal ob es als Buch, im Internet als Text oder als Video oder sonst woher ist.

## Zugang zu Zotero

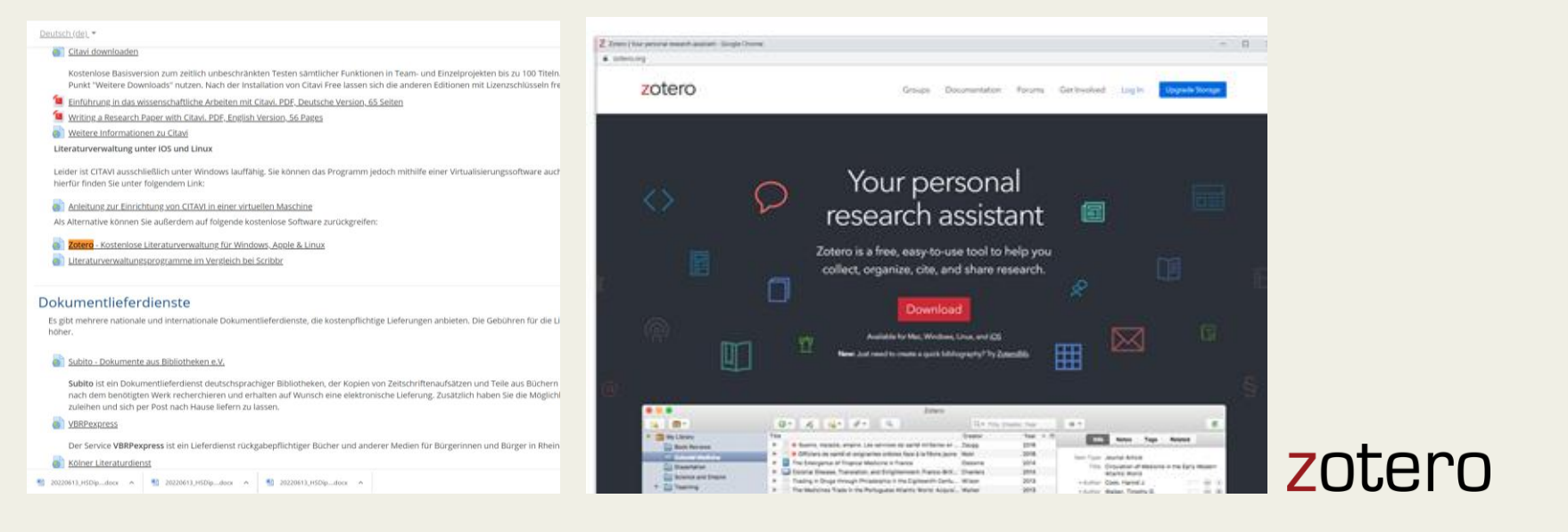

Kather, R. (2022). *Die Verheißung gesteigerter Lebensqualität: Philosophische Hintergründe von Künstlicher Intelligenz und Transhumanismus*. Matthias Grünewald Verlag.

(Kather, 2022, p. )

# Übersicht des Programms

& RothenbergElder Allgemeine Literaturliste - Zotero

Datei Bearbeiten Ansicht Werkzeuge Hilfe  $\n  $\sqrt{}$   $\sqrt{}$   $\times$  Alle Felder und Tags$  $0.65.419$ 5 日\*  $\mathbf{a}$  $\overline{c}$  $\vee$  **Meine Bibliothek** Titel Erstelle  $\triangle$  Datum  $\mathcal{Q}$ Infos Notizen Tags Zugehörig  $\vee$   $\Box$  Meine Ribliothek Adams 1998 Ħ House calls  $ABO$ Adams und Mylander 1998 Gesundheit! bringing good health to you, the medical system, and society through physician service, complementary thera. Eintragsart Buch Kommunikationspsychologie SoSe 2022 Hausbesuche die etwas andere Art. Menschen zu heilen Adams und Van Amerongen 1000 Titel Grundlagen der Kommunikation: Gespräche effektiv gestalten  $F$  Links Adler 1997 How to speak, how to listen  $P \tcdot R$ **AIDA** AIDA Cares 2020 Nachhaltigkeitsbericht > Umwelt > Sicherheit > Vertrauen \* Autor Plate, Markus  $\Box$   $\ominus$   $\oplus$ **Ell** Umwelt und Klima Aiken und John Murray (Londyn) 2017 The cyber effect: a pioneering cyberpsychologist explains how human behaviour changes online Zusammenfassung zu lesen Akhavan 2017 In search of a better world: a human rights odyssey Reihe UTB Meine Publikationen Kindheit: Roman Nummer der Reihe 3855 Alexis 2000 Eintragsdubletten Alloa 2019 Leiblichkeit: Geschichte und Aktualität eines Konzepts Band Einträge ohne Sammlung Althoff 2017 Macht und Ohnmacht mentalisieren: konstruktive und destruktive Machtausübung in der Psychotherapie # von Ränder **All** Panierkorb Améry 1994 Hand an sich legen: Diskurs über den Freitod Auflage 3., ergänzte Auflage Astrid Lindgren: Ihr Leben Andersen 2018 Ort Göttinger Gruppen Bibliotheken TED Talks: die Kunst der öffentlichen Rede: das offizielle Handbuch Anderson 2017 Verlag, Vandenhoeck & Runrecht  $\sum$  S4F  $2019$ Social innovation: comparative perspectives Anheier et al. Datum 2021 Antonovsky und Franke 1997 Salutogenese: zur Entmystifizierung der Gesundheit Anzahl der Seiten 198  $\triangle$ PA  $2012$ **Building your resilience** Sprache ger ΔΡΔ 2017 Climate Change's Toll On Mental Health ISBN 978-3-8252-5649-4 **ADA** APA Databases and Electronic Resources Kurztitel Grundlagen der Kommunikation 2019-07-08T20:30:13+00:00 HANS THIERSCH LEBENSWELTORIENTIERUNG PDF Aralrajas TIRE Archive und feed 2021-08-21T12:27:43+00:00 Gen Z is made of zombies - less educated, more depressed, without values Heruntergeladen am **ARD Mediathek** 20.7.2020 Stylen fürs Jenseits: Totenrituale in Indonesien | Reportage Archiv Selbermachen! Mit Empowerment aus der Krise Armbruster und Brock 2015 **Standort im Archiv** Aron 2016 The highly sensitive person: how to thrive when the world overwhelms you Bibliothekskatalog K10plus ISBN Ärzteblat Klimawandel: Weltklimarat warnt vor existenziellen Folgen für die. Signatur Ärzteblatt 2021-06-01 Studie: Globale Erwärmung erklärt jeden 3. Hitzetodesfall Rechte 2021-06-18 Ärzteblatt Bobbert: Klimawandel ist eine ureigene ärztliche Aufgabe Extra Ärzteblatt 2021-06-21 Schlafmangel im mittleren Alter kündigt späteres Demenzrisiko an Hinzugefügt am 15.6.2022, 13:02:42 Ärzteblatt 2021-06-22 Wie Stress die Lebenszeit verkürzt Geändert am 15.6.2022 13:02:42 Auden 1939 Sentember 1 1939 Einführung in die Interkulturelle Pädagogik Auernheimer 2016 Der Weg zu sich selbst Aurel und Mauersberger 2008 1957 / 2017 Poetik des Raumes Bachelard Bachmann 1999 Gedichte, Erzählungen, Hörspiel, Essays Badura 1981 Soziale Unterstützung und chronische Krankheit: zum Stand sozialepidemiologischer Forschung Baessler, J 2018 Orientierungsrahmen für die psychische Gesundheit und psychosoziale Unterstützung (mhpss) in der Entwicklungszusamm... Raum: Prolegomena zu einer Architektur des gelebten Raumes Baier, F.X 1996 Bak 2016 Was ist Wissenschaft? Die Kunst der Fotografie: der Weg zum eigenen fotografischen Ausdruck Bambaum 2017 2017-01-31T07:35:33-05:00 OUR ECOMOTIONAL FUTURE & amp; THE TYRANNY OF HABIT Barry **Bastiat, L** 1840 Ce qu'on voit et ce qu'on ne voit pas 2016 Der 5-Minuten-Coach: die wichtigsten Coaching-Modelle auf den Punkt **Bates Baudelaire und Kemp** 1966 / 1995 Mein entblösstes Herz: Tagebücher Baudrillard 1996 Das perfekte Verbrechen Bauman 2017 Retrotopia 2017 Texte zur Theorie des Internets Baumgärtel 21st century 1950- 2000-2099 Akhavan, Payam American Beck und Beck-Gernsheim 1994 Riskante Freiheiten: Individualisierung in modernen Gesellschaften American essays Architecture, Domestic Aron, Arthur (1945-) Artists Love wins: a book about Heaven, Hell, and the fate of every person who ever lived Bell 2012 Bennett 2017 Feminist fight club. Authorship Berufe in der digitalen Welt Big data Biography Blacks 2013 Psychologie: ein Sachcomic Benson et al. Blumenberg, Hans Caricatures and cartoons Case studies 2014 "Impro kann mehr": Psychotheraphie/Krebs und Improtheater (Wolfgang Wendlandt) BerlinImprovideo  $m$ . **Bernd** 2017 Resilienz: Das Geheimnis der psychische Widerstandskraft ; Was uns stark macht gegen Stress, Depressionen und Bourn-out 13:07 Q Zur Suche Text hier eingeben **O**  $\boldsymbol{\Theta}$ W 圈  $\bullet$ Н  $\bigcirc$  $\blacksquare$  $\bigcirc$  24°C Sonnig  $\land$   $\circ$   $\circ$   $\circ$   $\circ$   $\circ$   $\circ$  $\bullet$ B R 長 15.06.2022

> © Kathrin Rothenberg-Elder, Prof. Dr. Dipl.-Psych., 2023 Kathrin.rothenberg-elder@diploma.de

 $\sigma$  $\overline{\mathbf{x}}$ 

# Ausgabeformate: Beispiele

### **Zitation**

### (Ärzteblatt, 2021)

### **Quellenverzeichnis**

Ärzteblatt, D. Ä. G., Redaktion Deutsches. (2021, Juni 18). Bobbert: Klimawandel ist eine ureigene ärztliche Aufgabe. Deutsches Ärzteblatt. https://www.aerzteblatt.de/nachrichten/12479 7/Bobbert-Klimawandel-ist-eine-ureigeneaerztliche-Aufgabe

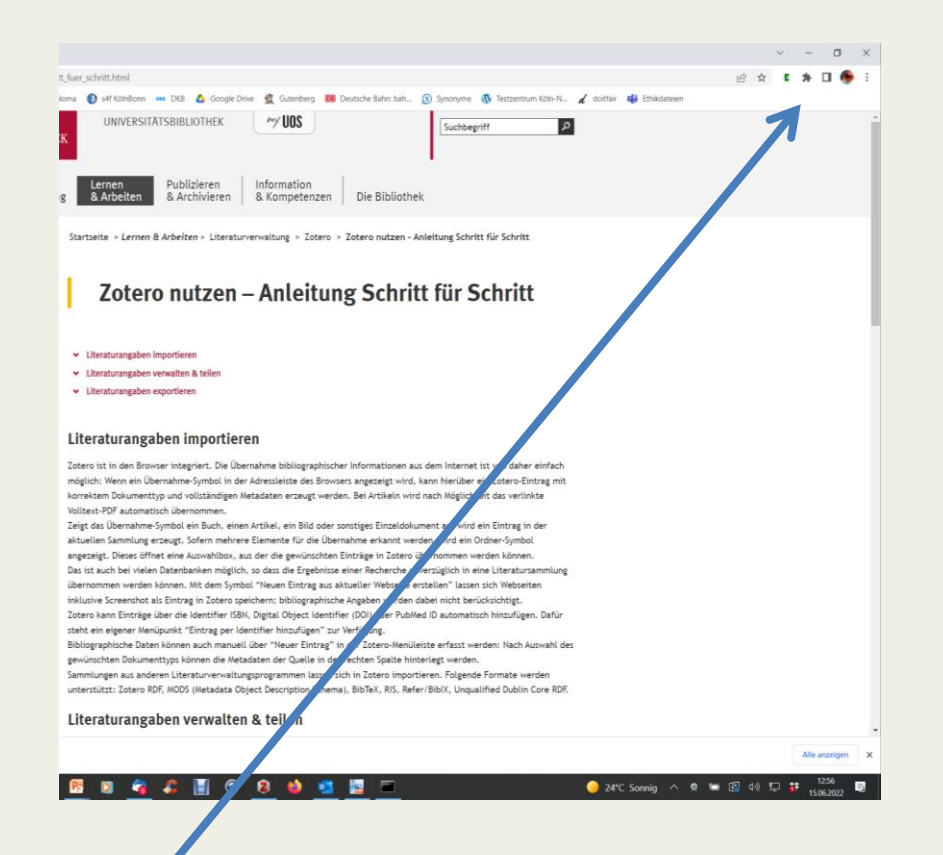

"Zotero ist in den Browser integriert. Die Übernahme bibliographischer Informationen aus dem Internet ist von daher einfach möglich: Wenn ein Übernahme-Symbol in der Adressleiste des Browsers angezeigt wird, kann hierüber ein Zotero-Eintrag mit korrektem Dokumenttyp und vollständigen Metadaten erzeugt werden. Bei Artikeln wird nach Möglichkeit das verlinkte Volltext-PDF automatisch übernommen."

#### [\(https://www.ub.uni-](https://www.ub.uni-osnabrueck.de/lernen_arbeiten/literaturverwaltung/zotero/zotero_nutzen_anleitung_schritt_fuer_schritt.html)

[osnabrueck.de/lernen\\_arbeiten/literaturverw](https://www.ub.uni-osnabrueck.de/lernen_arbeiten/literaturverwaltung/zotero/zotero_nutzen_anleitung_schritt_fuer_schritt.html) [altung/zotero/zotero\\_nutzen\\_anleitung\\_schri](https://www.ub.uni-osnabrueck.de/lernen_arbeiten/literaturverwaltung/zotero/zotero_nutzen_anleitung_schritt_fuer_schritt.html) tt fuer schritt.html)

Dafür brauchen Sie aber ein Add on: https://www.zotero.org/download/connector

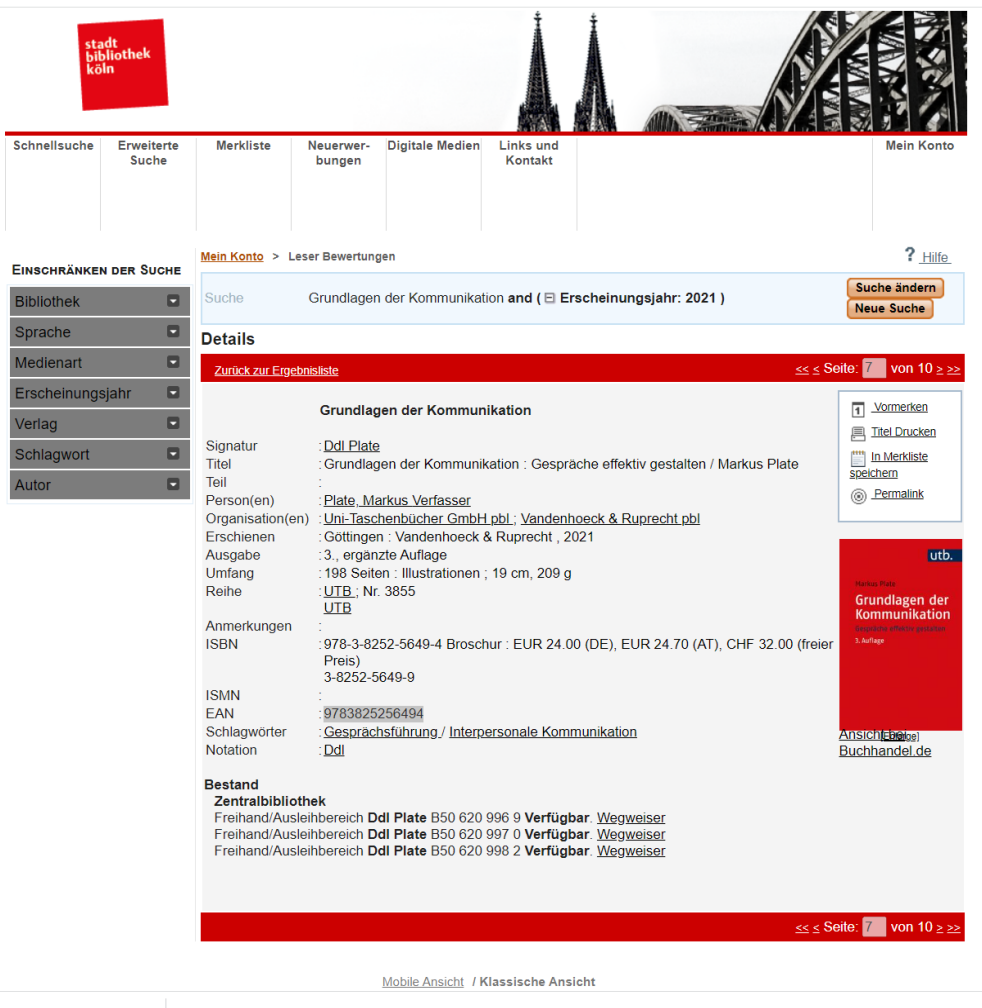

E

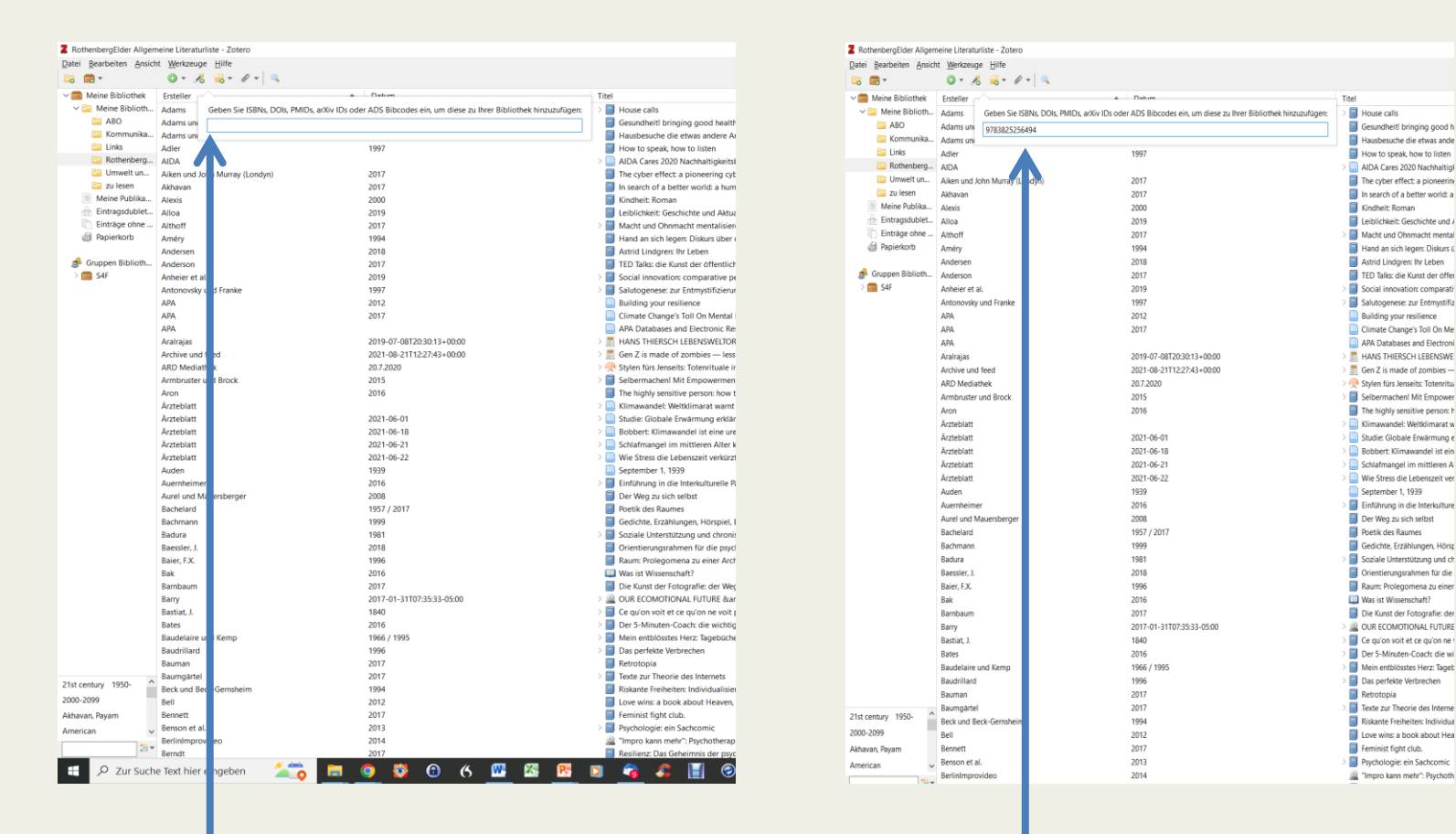

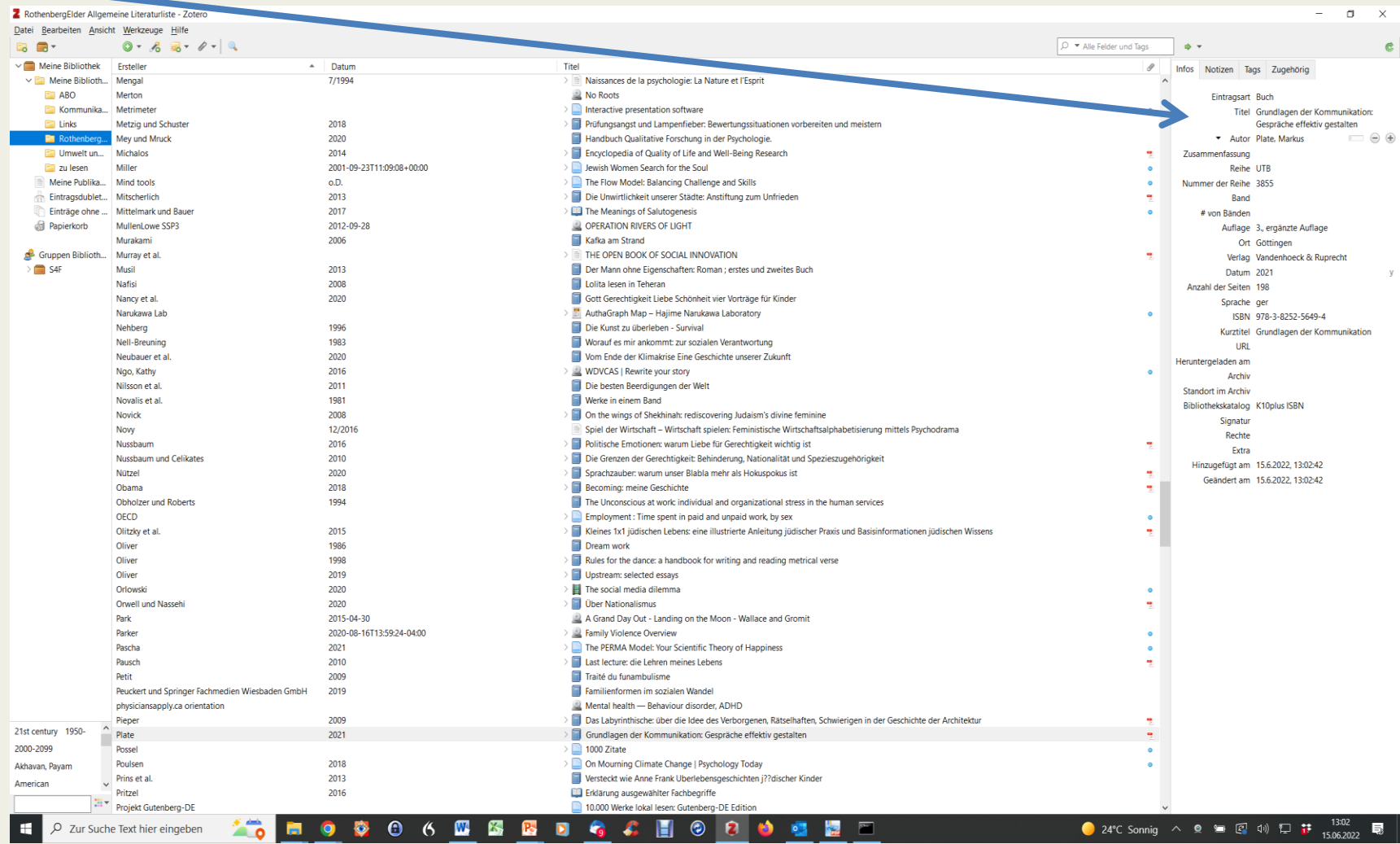

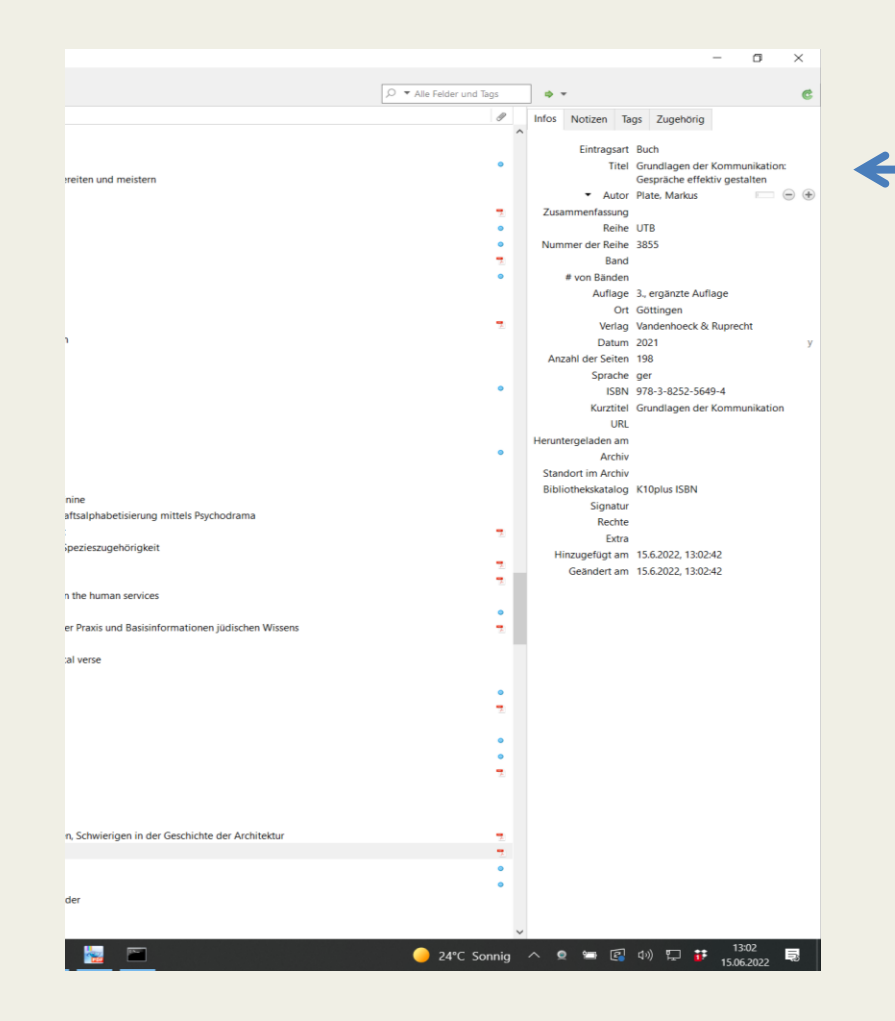

## Weitere Optionen

### **Zitation**

### Zotero schon im Text anlegen

### Quellen teilen

# Literaturangaben teilen

& RothenbergElder Allgemeine Literaturliste - Zotero Datei Bearbeiten Ansicht Werkzeuge Hilfe  $0.65.419$ ○ ▼ Alle Felder und Tags 50 日  $\mathbf{a}$  $\vee$   $\blacksquare$  Meine Ribliothel Ersteller Tital Datum  $\mathcal{Q}$ Infos Notizen Tags Zugehörig  $\vee$  **Meine Bibliothek** Adams 1998 House calls **EL ARO** Adams und Mylande 1998 Gesundheit! bringing good health to you, the medical system, and society through physician service, complementary thera. Eintragsart Buch Kommunikationspsychologie SoSe 2022 Adams und Van Amerongen 1999 Ħ Hausbesuche die etwas andere Art, Menschen zu heilen Titel Grundlagen der Kommunikation  $=$  1 inks Gespräche effektiv gestalten How to speak, how to listen Adler 1007  $\Box$   $\Theta$   $\oplus$ **AIDA** AIDA Cares 2020 Nachhaltigkeitsbericht > Umwelt > Sicherheit > Vertrauen \* Autor Plate, Markus **Communication** Umwelt und Klima Aiken und John Murray (Londyn) 2017 The cyber effect: a pioneering cyberpsychologist explains how human behaviour changes online Zusammenfassung **Ell** zu lesen Reihe UTB Akhavan 2017 In search of a better world: a human rights odyssey Meine Publikationen Alexis 2000 Kindheit: Roman Nummer der Reihe 3855 Eintragsdubletten Leiblichkeit: Geschichte und Aktualität eines Konzepts Alloa 2019 Band Einträge ohne Sammlung 2017 Macht und Ohnmacht mentalisieren: konstruktive und destruktive Machtausübung in der Psychotherapie Althoff # von Ränden **All** Papierkorb Améry 1994 Hand an sich legen: Diskurs über den Freitod Auflage 3., ergänzte Auflage Anderser 2018 Astrid Lindgren: Ihr Leben Ort Göttingen Gruppen Bibliotheken Anderson 2017 TED Talks: die Kunst der öffentlichen Rede: das offizielle Handbuch Verlag Vandenhoeck & Ruprecht  $\Box$  S4F Anheier et al. 2019 Social innovation: comparative perspectives Datum 2021 Antonovsky und Franke 1997 Salutogenese: zur Entmystifizierung der Gesundheit Anzahl der Seiten 198 APA 2012 **Building your resilience** Sprache ger ΔΡΔ 2017 Climate Change's Toll On Mental Health ISBN 978-3-8252-5649-4 **ADA** APA Databases and Electronic Resources Kurztitel Grundlagen der Kommunikation Aralrajas 2019-07-08T20:30:13+00:00 HANS THIERSCH LEBENSWELTORIENTIERUNG PDF URL Archive und feed 2021-08-21T12:27:43+00:00  $\Box$  Gen Z is made of zombies - less educated, more depressed, without values Heruntergeladen am **ARD Mediathek** 20.7.2020 Stylen fürs Jenseits: Totenrituale in Indonesien | Reportage Archiv Armbruster und Brock 2015 Selbermachen! Mit Empowerment aus der Krise **Standort im Archiv** The highly sensitive person: how to thrive when the world overwhelms you 2016 Aron Bibliothekskatalog K10plus ISBN Ärzteblatt Klimawandel: Weltklimarat warnt vor existenziellen Folgen für die... Signatur 2021-06-01 Ärzteblatt Studie: Globale Erwärmung erklärt jeden 3. Hitzetodesfall Rechte Ärzteblatt 2021-06-18 Bobbert: Klimawandel ist eine ureigene ärztliche Aufgabe Extra Ärzteblatt 2021-06-21 Schlafmangel im mittleren Alter kündigt späteres Demenzrisiko an Hinzugefügt am 15.6.2022, 13:02:42 2021-06-22 Wie Stress die Lebenszeit verkürzt Ärztehlatt Geändert am 15.6.2022, 13:02:42 1939 September 1, 1939 **Auden** Auernheime 2016 Einführung in die Interkulturelle Pädagogik Aurel und Mauersberger 2008 Der Weg zu sich selbst Poetik des Raumes **Rachelard** 1957 / 2017 Gedichte, Erzählungen, Hörspiel, Essays Bachmann 1999 Badura 1981 Soziale Unterstützung und chronische Krankheit: zum Stand sozialepidemiologischer Forschung Baessler, J 2018 Orientierungsrahmen für die psychische Gesundheit und psychosoziale Unterstützung (mhpss) in der Entwicklungszusamm... Baier, F.X 1996 Raum: Prolegomena zu einer Architektur des gelebten Raumes 2016 **ED** Was ist Wissenschaft? **Bak** Bambaum 2017 Die Kunst der Fotografie: der Weg zum eigenen fotografischen Ausdruck Barry 2017-01-31T07:35:33-05:00 OUR ECOMOTIONAL FUTURE & THE TYRANNY OF HABIT Bastiat, J. 1840 Ce qu'on voit et ce qu'on ne voit pas **Rates** 2016 Der 5-Minuten-Coach: die wichtigsten Coaching-Modelle auf den Punkt **Baudelaire und Kemp** 1966 / 1995 Mein entblösstes Herz: Tagebücher Baudrillard 1996 Das perfekte Verbrechen 2017 Retrotopia Bauman Baumgärtel 2017 Texte zur Theorie des Internets 21st century 1950- 2000-2099 Akhavan, Payam American Beck und Beck-Gernsheim 1994 Riskante Freiheiten: Individualisierung in modernen Gesellschaften American essays Architecture, Domestic Aron, Arthur (1945-) Artists 2012 Love wins: a book about Heaven, Hell, and the fate of every person who ever lived Bell Authorship Berufe in der digitalen Welt Big data Biography Blacks **Bennett** 2017 Feminist fight club. Benson et al 2013 Psychologie: ein Sachcomic Blumenberg, Hans Caricatures and cartoons Case studies BerlinImprovideo 2014 "Impro kann mehr": Psychotheraphie/Krebs und Improtheater (Wolfgang Wendlandt) m. 2017 Resilienz: Das Geheimnis der psychische Widerstandskraft; Was uns stark macht gegen Stress, Depressionen und Bourn-out **Bernd**  $\bullet$  24°C Sonnig  $\land$   $\bullet$   $\bullet$   $\circ$   $\circ$   $\circ$  $\mathbf{w}$ K,  $\bullet$ Zur Suche Text hier eingeben 局

### Literaturangaben teilen

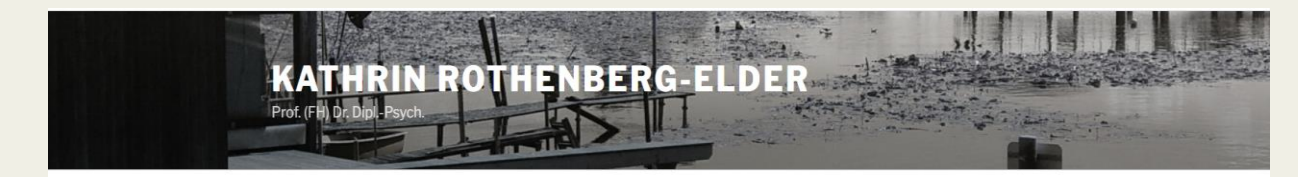

Kontakt Vita Vorträge & Lehrveranstaltungen Kunstprojekte Quellen Produkte & Realisationen

**OUELLEN** 

Meine Quellenliste finden Sie bei Zotero unter Rothenbergelder: https://www.zotero.org/rothenbergelder/library

Stolz präsentiert von WordPress

## Literaturangaben teilen

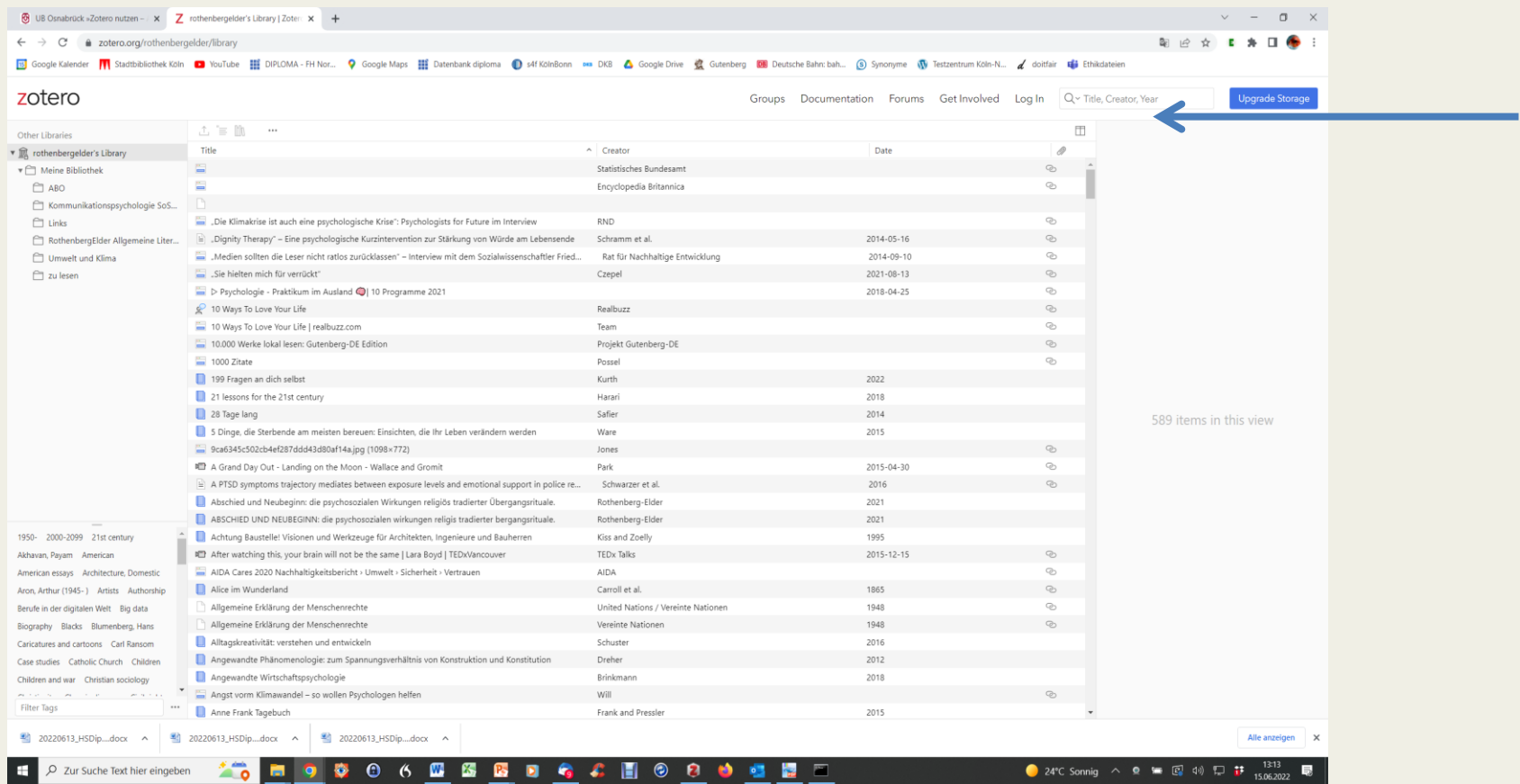

## Quellen

<https://www.zotero.org/rothenbergelder/library>

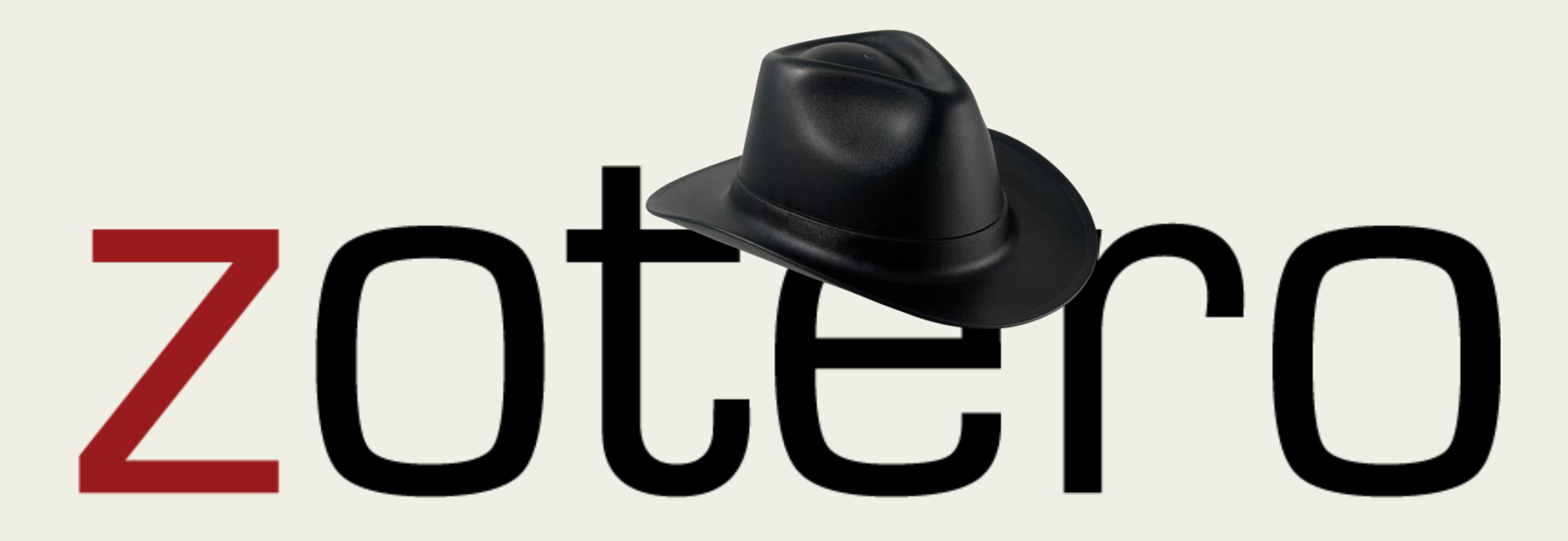